# Package 'metamedian'

March 9, 2019

<span id="page-0-0"></span>Type Package

Title Meta-Analysis of Medians

Version 0.1.3

Maintainer Sean McGrath <sean.mcgrath@mail.mcgill.ca>

Description Implements several methods to meta-analyze studies that report the sample median of the outcome. When the primary studies are one-group studies, the methods of McGrath et al. (2019) <doi:10.1002/sim.8013> can be applied to estimate the pooled median. In the two-group context, the methods of McGrath et al. (2018) <arXiv:1809.01278> can be applied to estimate the pooled raw difference of medians across groups.

Imports estmeansd, Hmisc, metafor, stats

License GPL  $(>= 3)$ 

Encoding UTF-8

LazyData true

RoxygenNote 6.1.1

URL <https://github.com/stmcg/metamedian>

BugReports <https://github.com/stmcg/metamedian/issues>

NeedsCompilation no

Author Sean McGrath [aut, cre] (<https://orcid.org/0000-0002-7281-3516>), XiaoFei Zhao [aut], Russell Steele [aut], Andrea Benedetti [aut] (<https://orcid.org/0000-0002-8314-9497>)

Repository CRAN

Date/Publication 2019-03-09 08:10:03 UTC

## R topics documented:

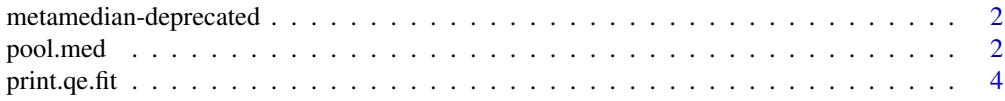

#### 2 pool.med to be a pool.med to be a pool.med to be a pool.med to be a pool.med to be a pool.med to be a pool.med

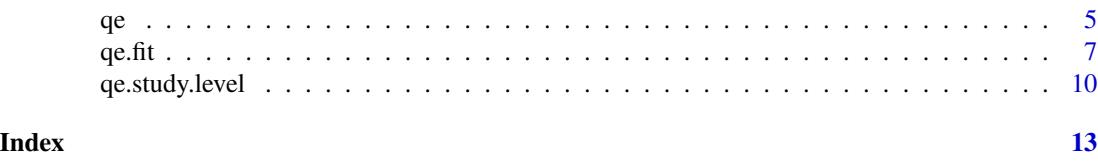

<span id="page-1-1"></span>metamedian-deprecated *Deprecated functions in package 'metamedian'*

#### Description

These functions are provided for compatibility with older versions of 'metamedian' only, and will be defunct at the next release.

#### Details

The following functions are deprecated and will be made defunct; use the replacement indicated below:

- [qe.fit](#page-6-1) calls should now be [qe.fit](#page-6-1) (in the 'estmeansd' package) calls. That is, this function has been moved to the 'estmeansd' pacakge.
- Similarly, [print.qe.fit](#page-3-1) calls should now be [print.qe.fit](#page-3-1) (in the 'estmeansd' package) calls.

pool.med *Meta-Analysis via median of (the difference of) medians method*

## Description

This function meta-analyzes the study-specific effect sizes by applying the (weighted) median of medians method (McGrath et al., 2019) in one-sample contexts and the (weighted) median of the difference of median method (McGrath et al., 2018) in two-sample contexts.

#### Usage

```
pool.med(yi, wi, norm.approx = TRUE)
```
#### Arguments

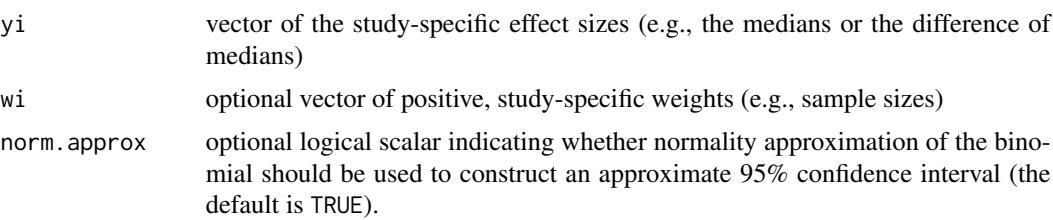

<span id="page-1-0"></span>

#### pool.med 3

#### Details

For one-group studies, authors may report the sample median or mean. If these measures are supplied for yi and weights are not provided for wi, the function implements the median of medians (MM) method (McGrath et al., 2019).

For two-group studies, authors may report the difference of medians or the difference of means across both groups. If these measures are supplied for yi and weights are not provided for wi, the function implements the median of the difference of medians (MDM) method (McGrath et al., 2018).

Analogous weighted versions of the MM and MDM methods can be applied when study-specific sample sizes are provided for wi.

The confidence interval around the pooled estimate is constructed by inverting the sign test.

#### Value

A list with components

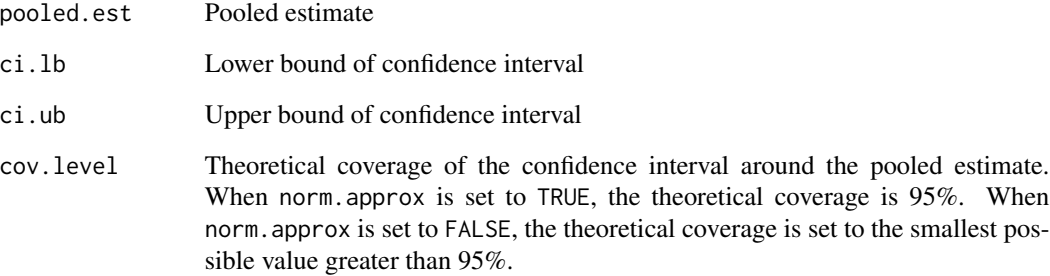

#### References

McGrath S., Zhao X., Qin Z.Z., Steele R., and Benedetti A. (2019). One-sample aggregate data meta-analysis of medians. *Statistics in Medicine*, 38, 969-984.

McGrath S., Sohn H., Steele R., and Benedetti A. (2018). Two-sample aggregate data meta-analysis of medians. *ArXiv e-prints*. <https://arxiv.org/abs/1809.01278>.

### Examples

## Storing data (study-specific difference of medians) yi <- c(5.23, 3.10, 0.50, 0.78, 3.48, 0.59, 2.20, 5.06, 4.00)

```
## Meta-analysis of the difference of medians
pool.med(yi)
```
<span id="page-3-1"></span><span id="page-3-0"></span>

*Note*: As of release 0.1.2, this function is deprecated; [print.qe.fit](#page-3-1) (in the 'estmeansd' package) should be used instead.

Print method for objects of class "qe.fit".

#### Usage

## S3 method for class 'qe.fit'  $print(x, \ldots)$ 

#### Arguments

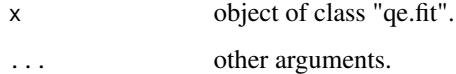

#### Value

No value is returned.

#### See Also

[metamedian-deprecated](#page-1-1), [qe.fit](#page-6-1)

#### Examples

```
## Generate S2 summary data
set.seed(1)
n < - 100x \leftarrow stats::rlnorm(n, 2.5, 1)quants \leq stats::quantile(x, probs = c(0.25, 0.5, 0.75))
## Fit distributions
res \leq qe.fit(q1.val = quants[1], med.val = quants[2], q3.val = quants[3],
       n = n)
print(res)
```
<span id="page-4-0"></span>The function applies the quantile estimation (QE) method (McGrath et al., 2018) to meta-analyze one-group or two-group studies where each study reports one of the following summary measures:

- S1: median, minimum and maximum values, and sample size
- S2: median, first and third quartiles, and sample size
- S3: median, minimum and maximum values, first and third quartiles, and sample size
- S4: mean, standard deivation, and sample size.

For one-group studies, the function estimates the pooled median. For two-group studies, the function estimates the pooled raw difference of medians across groups. The convention used for calculating differences in two-group studies is: value in group 1 minus value in group 2.

#### Usage

```
qe(min.g1, q1.g1, med.g1, q3.g1, max.g1, n.g1, mean.g1, sd.g1, min.g2,
  q1.g2, med.g2, q3.g2, max.g2, n.g2, mean.g2, sd.g2,
  single.family = FALSE, loc.shift = FALSE, \ldots)
```
### Arguments

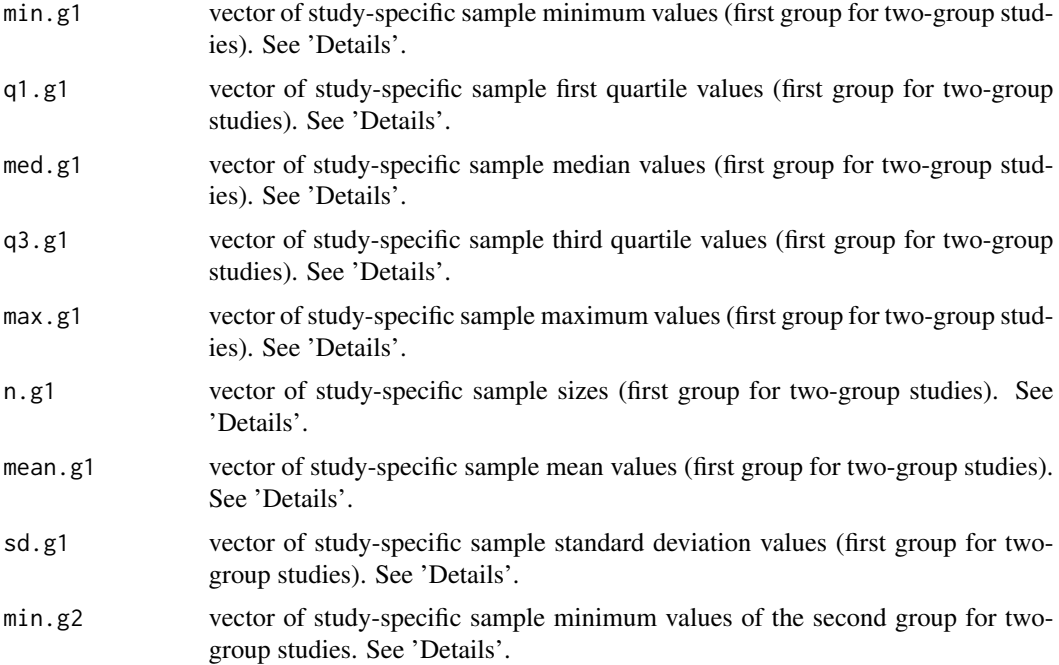

<span id="page-5-0"></span>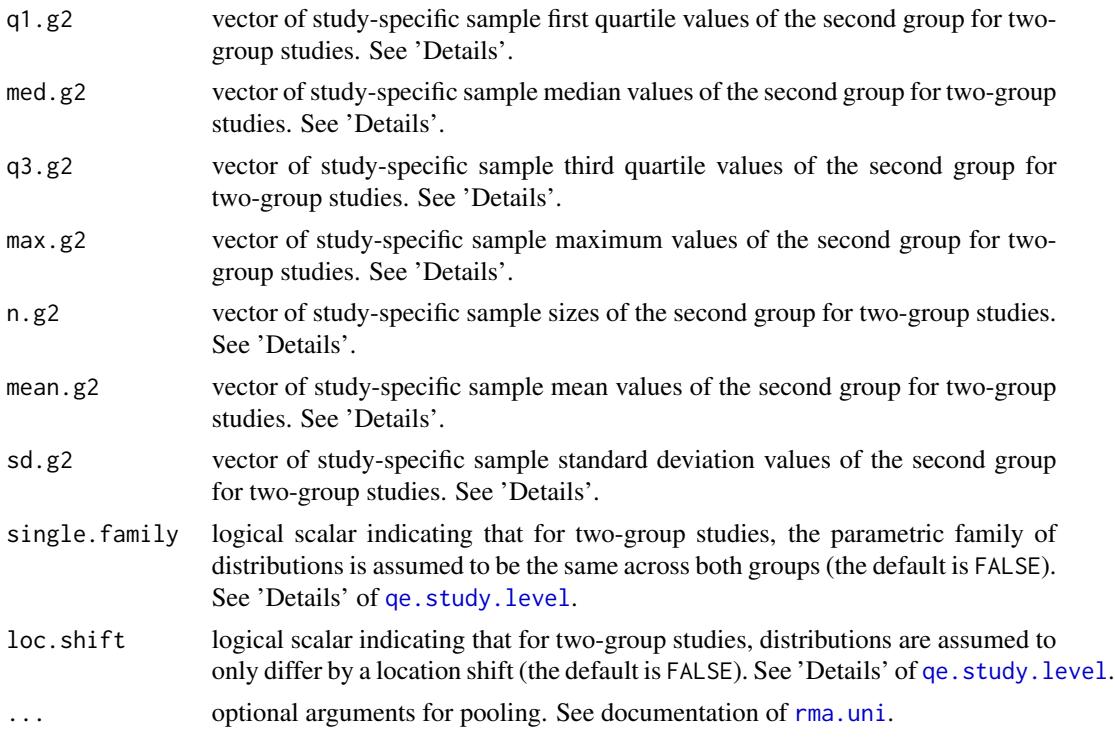

#### Details

Letting  $k$  denote the number of studies, provide study-specific summary data as vectors of length  $k$ . If a study does not report a given summary measure (e.g., the minimum value), give a value of NA for the position in the relevant vector. If no studies report a given summary measure, a vector of only NA values need not be provided. See 'Examples' for appropriate use.

The sampling variance of the effect size for each study is estimated via the QE method. The default starting values and box constraints of the parameters in the minimization algorithm ([qe.fit](#page-6-1)) are used. After estimating the sampling variances for all studies, studies are meta-analyzed using the [rma.uni](#page-0-0) function.

#### Value

An object of class "rma.uni". See documentation of [rma.uni](#page-0-0).

#### References

McGrath S., Sohn H., Steele R., and Benedetti A. (2018). Two-sample aggregate data meta-analysis of medians. *ArXiv e-prints*. <https://arxiv.org/abs/1809.01278>.

#### Examples

## Example 1: Meta-analysis of one-group studies ## Storing data

## Note: All 6 studies report S2

```
med.vals <- c(6.1, 5.2, 3.1, 2.8, 4.5)
q1.vals <- c(2.0, 1.6, 2.6, 0.9, 3.2)
q3.vals <- c(10.2, 13.0, 8.3, 8.2, 9.9)
n.vals <- c(100, 92, 221, 81, 42)
## Meta-analyze studies via QE method
qe(q1.g1 = q1.values, med.g1 = med.values, q3.g1 = q3.values, n.g1 = n.values)## Example 2: Meta-analysis of one-group studies
## Storing data
## Note: Studies 1, 2, 3, and 4 report S1, S2, S3, and S4, respectively
min.values < -c(0.7, NA, 1.1, NA)q1.vals <- c(NA, 5.2, 5.3, NA)
med.vals <- c(8.7, 10.7, 11.0, NA)
q3.vals <- c(NA, 5.2, 5.3, NA)
max.vals <- c(22.2, NA, 24.7, NA)
n.vals <- c(52, 34, 57, 90)
sd.vals <- c(NA, NA, NA, 4.2)
mean.vals <- c(NA, NA, NA, 12.2)
## Meta-analyze studies via QE method
qe(min.g1 = min.vals, q1.g1 = q1.vals, med.g1 = med.vals, q3.g1 = q3.vals,
   max.g1 = max.vals, n.g1 = n.vals, mean.g1 = mean.vals, sd.g1 = sd.vals)
## Example 3: Meta-analysis of two-group studies
## Storing data
## Note: All 4 studies report S3
min.g1 <- c(2.3, 3.2, 1.9, 1.7)
q1.g1 <- c(6.0, 7.1, 3.5, 3.8)
med.g1 <- c(8.7, 9.5, 5.9, 6.0)
q3.g1 <- c(11.3, 13.1, 10.8, 11.0)
max.g1 <- c(20.6, 25.3, 17.0, 18.6)
n.g1 <- c(53, 49, 66, 75)
min.g2 <- c(0.4, 0.9, 0.5, 0.3)
q1.g2 <- c(2.5, 3.1, 2.7, 2.3)
med.g2 <- c(5.1, 6.2, 4.9, 4.7)q3.g2 <- c(9.6, 10.1, 8.8, 9.2)
max.g2 <- c(20.2, 21.4, 18.8, 19.2)
n.g2 <- c(50, 45, 60, 73)
## Meta-analyze studies via QE method
qe(min.g1 = min.g1, q1.g1 = q1.g1, med.g1 = med.g1, q3.g1 = q3.g1,max.g1 = max.g1, n.g1 = n.g1, min.g2 = min.g2, q1.g2 = q1.g2,med.g2 = med.g2, q3.g2 = q3.g2, max.g2 = max.g2, n.g2 = n.g2)
```
<span id="page-7-0"></span>*Note*: As of release 0.1.2, this function is deprecated; qe. fit (in the 'estmeansd' package) should be used instead.

This function fits several parametric families of distributions from summary data in the following forms:

- S1: median, minimum and maximum values, and sample size
- S2: median, first and third quartiles, and sample size
- S3: median, minimum and maximum values, first and third quartiles, and sample size

#### Usage

```
qe.fit(min.val, q1.val, med.val, q3.val, max.val, n,
  qe.fit.control = list()
```
#### Arguments

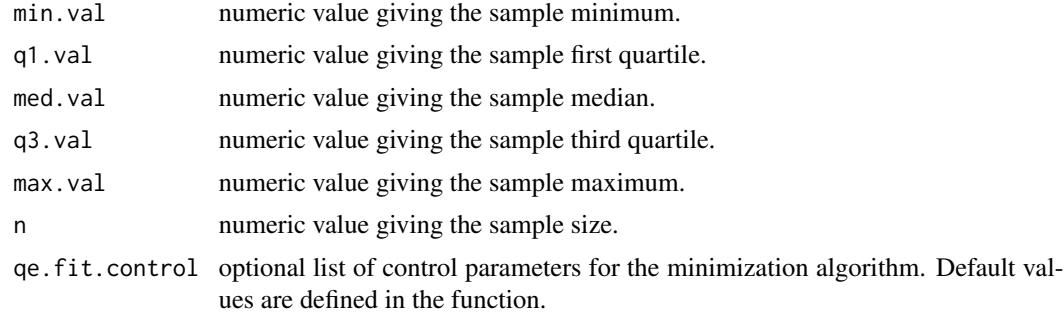

norm.mu.start numeric value giving the starting value for the  $\mu$  parameter of the normal distribution. norm. sigma.start numeric value giving the starting value for the  $\sigma$  parameter of the normal distribution. lnorm.mu.start numeric value giving the starting value for the  $\mu$  parameter of the log-normal distribution. lnorm. sigma. start numeric value giving the starting value for the  $\sigma$  parameter of the log-normal distribution. gamma.shape.start numeric value giving the starting value for the shape parameter of the gamma distribution. gamma.rate.start numeric value giving the starting value for the rate parameter of the gamma distribution. weibull.shape.start numeric value giving the starting value for the shape parameter of the Weibull distribution. weibull.scale.start numeric value giving the starting value for the scale parameter of the Weibull distribution. norm.mu. bounds vector giving the bounds on the  $\mu$  parameter of the normal distribution. norm. sigma. bounds vector giving the bounds on the  $\sigma$  parameter of the normal distribution. lnorm.mu.bounds vector giving the bounds on the  $\mu$  parameter of the the log-normal distribution. lnorm. sigma. bounds vector giving the bounds on the  $\sigma$  parameter of the log-normal distribution. gamma.shape.bounds vector giving the bounds on the shape parameter of the gamma distribution. gamma.rate.bounds vector giving the bounds on the rate parameter of the gamma distribution. weibull. shape. bounds vector giving the bounds on the shape parameter of the Weibull distribution. weibull.scale.bounds vector giving the bounds on the scale parameter of the Weibull distribution.

#### <span id="page-8-0"></span> $q$ e.fit $9$

## Details

Distributions are fit by minimizing the distance between observed and distribution quantiles in the L2-norm. If data are positive, the normal, log-normal, gamma, and Weibull distributions are fit. Otherwise, only the normal distribution is fit. The limited-memory Broyden-Fletcher-Goldfarb-Shanno (L-BFGS-M) algorithm implemented in the [optim](#page-0-0) function is used for minimization. Default box constraints are described in McGrath et al. (2018).

#### Value

A object of class qe.fit. The object is a list with the following components:

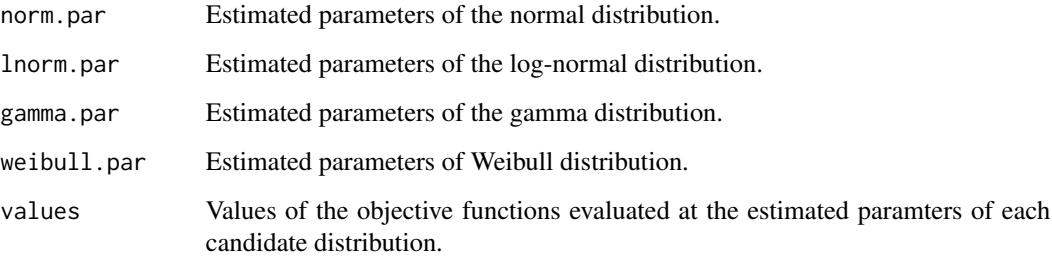

The results are printed with the [print.qe.fit](#page-3-1) function.

## References

McGrath S., Sohn H., Steele R., and Benedetti A. (2018). Two-sample aggregate data meta-analysis of medians. *ArXiv e-prints*. <https://arxiv.org/abs/1809.01278>.

#### See Also

[metamedian-deprecated](#page-1-1)

### Examples

```
## Generate S2 summary data
set.seed(1)
n < -100x \leftarrow stats:: rlnorm(n, 2.5, 1)quants <- stats::quantile(x, probs = c(0.25, 0.5, 0.75))
## Fit distributions
qe.fit(q1.val = quants[1], med.val = quants[2], q3.val = quants[3], n = n)
```
This function estimates the asymptotic sampling variance of either the (estimated) median or the (estimated) difference of medians for a primary study that reports one of the following summary measures:

- S1: median, minimum and maximum values, and sample size
- S2: median, first and third quartiles, and sample size
- S3: median, minimum and maximum values, first and third quartiles, and sample size
- S4: mean, standard deivation, and sample size.

#### Usage

.

```
qe.study.level(min.g1, q1.g1, med.g1, q3.g1, max.g1, n.g1, mean.g1, sd.g1,
 min.g2, q1.g2, med.g2, q3.g2, max.g2, n.g2, mean.g2, sd.g2,
  single.family = FALSE, loc.shift = FALSE,
 qe.fit.control.g1 = list(), qe.fit.control.g2 = list())
```
#### Arguments

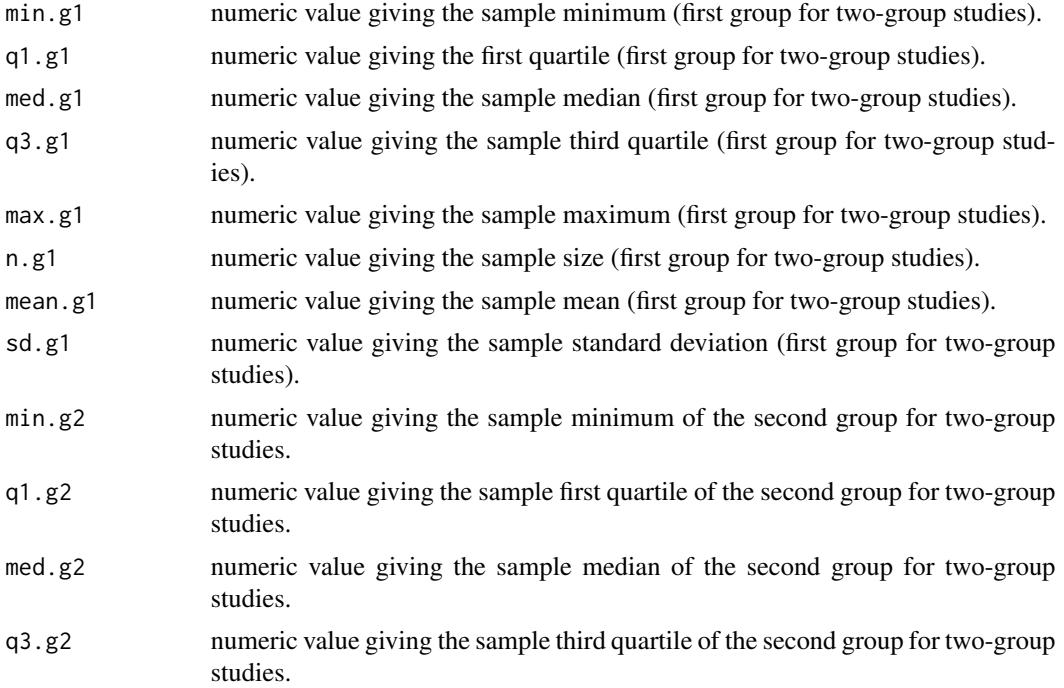

<span id="page-10-0"></span>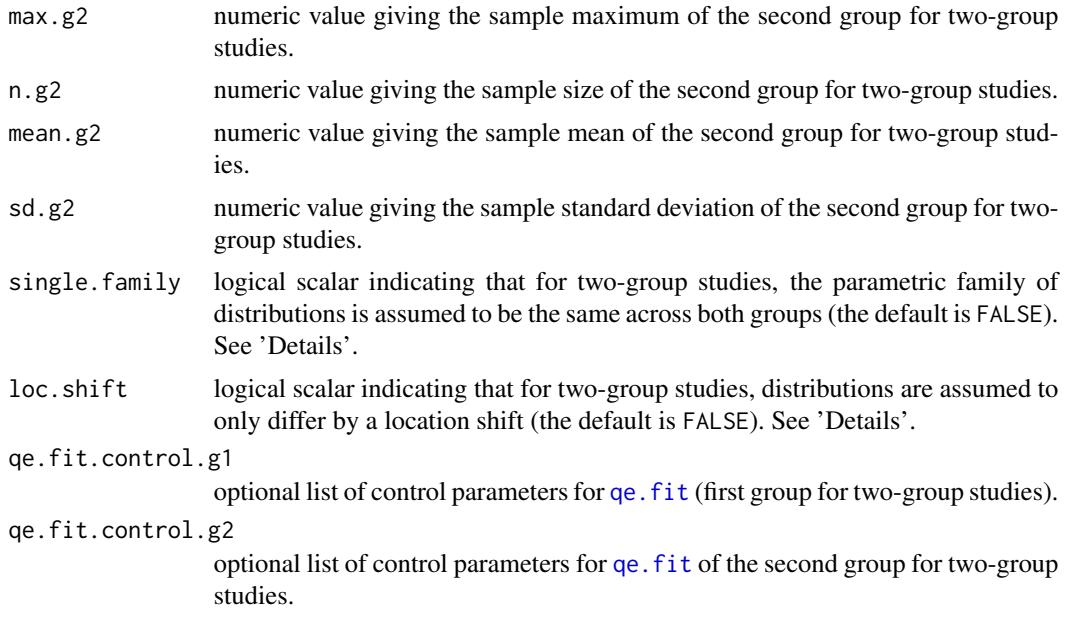

#### Details

In order to estimate the asymptotic sampling variance of the median, one must have an estimate of the probability density function of the outcome evaluated at the population median. When a study provides summary measures of S1, S2, or S3, the [qe.fit](#page-6-1) function is applied to estimate the outcome distribution. When a study provides S4 summary measures, the outcome distribution is assumed to be normal and the parameters are fit by maximum likelihood estimation.

For two-group studies studies, one may assume that the outcome in both groups follows the same parametric family of distributions. In this case, distribution selection for the QE method is applied as follows. The [qe.fit](#page-6-1) function is applied to fit the candidate distributions of each group separately. However, for each candidate distribution, the objective function evaluated at the fitting parameters are summed over the two groups. The parametric family of distributions with the smallest sum is used as the underlying distribution of the both groups. If single.family is TRUE, then selected.dist is a character string indicating the selected parametric family. If single.family is FALSE, then selected.dist is a vector of length 2 where elements 1 and 2 are character strings of the selected parametric families in groups 1 and 2, respectively.

One may also assume for two-group studies that the outcome distributions in the two groups only differ by a location shfit. In this case, a weighted mean (weighted by sample size) of the estimated probability density functions evaluated at the population medians is used to estimate the asymptotic sampling variance of the difference of medians. See McGrath et al. (2018) for further details.

#### Value

A list with the following components:

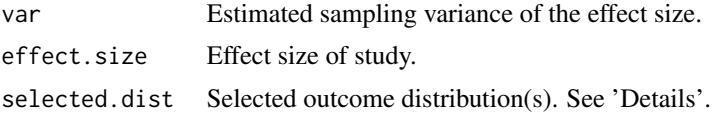

study.type Character string specifying whether one-group or two-group summary data was provided.

## References

McGrath S., Sohn H., Steele R., and Benedetti A. (2018). Two-sample aggregate data meta-analysis of medians. *ArXiv e-prints*. <https://arxiv.org/abs/1809.01278>.

#### Examples

```
## Generate S2 summary data
set.seed(1)
n < -100x \leftarrow stats::rlnorm(n, 2.5, 1)
quants \le stats:: quantile(x, probs = c(0.25, 0.5, 0.75))
## Estimate sampling variance of the median
qe.study.level(q1.g1 = quants[1], med.g1 = quants[2], q3.g1 = quants[3],
               n.g1 = n)
```
# <span id="page-12-0"></span>Index

metamedian-deprecated, [2](#page-1-0)

optim, *[9](#page-8-0)*

pool.med, [2](#page-1-0) print.qe.fit, *[2](#page-1-0)*, *[4](#page-3-0)*, [4,](#page-3-0) *[9](#page-8-0)*

qe, [5](#page-4-0) qe.fit, *[2](#page-1-0)*, *[4](#page-3-0)*, *[6](#page-5-0)*, [7,](#page-6-0) *[8](#page-7-0)*, *[11](#page-10-0)* qe.study.level, *[6](#page-5-0)*, [10](#page-9-0)

rma.uni, *[6](#page-5-0)*